Министерство науки и высшего образования Российской Федерации федеральное государственное бюджетное образовательное учреждение высшего образования **«САНКТ-ПЕТЕРБУРГСКИЙ ГОСУДАРСТВЕННЫЙ УНИВЕРСИТЕТ ПРОМЫШЛЕННЫХ ТЕХНОЛОГИЙ И ДИЗАЙНА»**

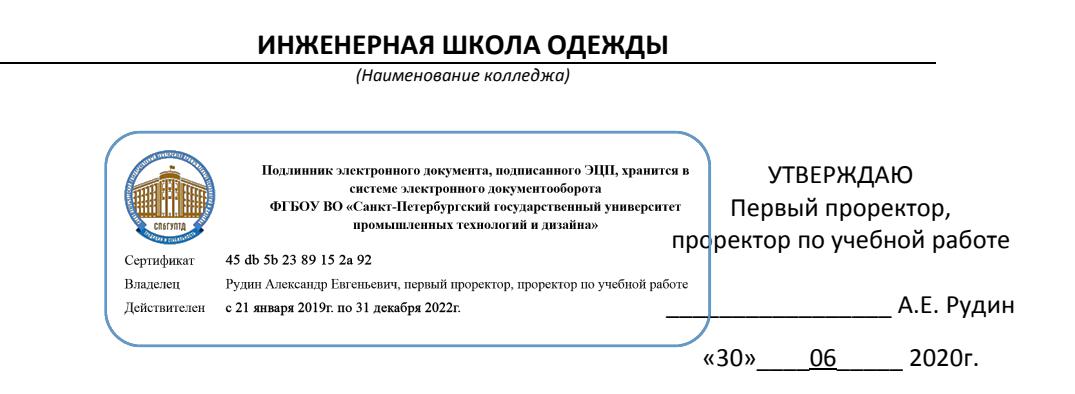

## **РАБОЧАЯ ПРОГРАММА ДИСЦИПЛИНЫ**

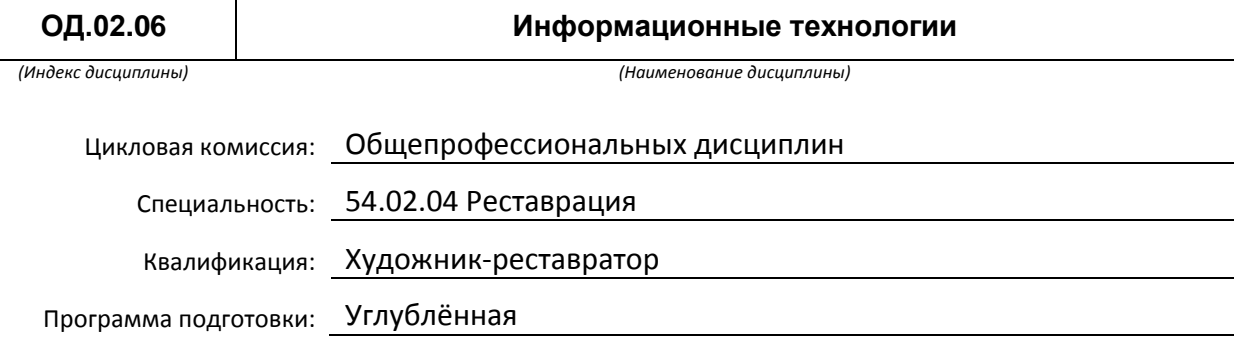

### **План учебного процесса**

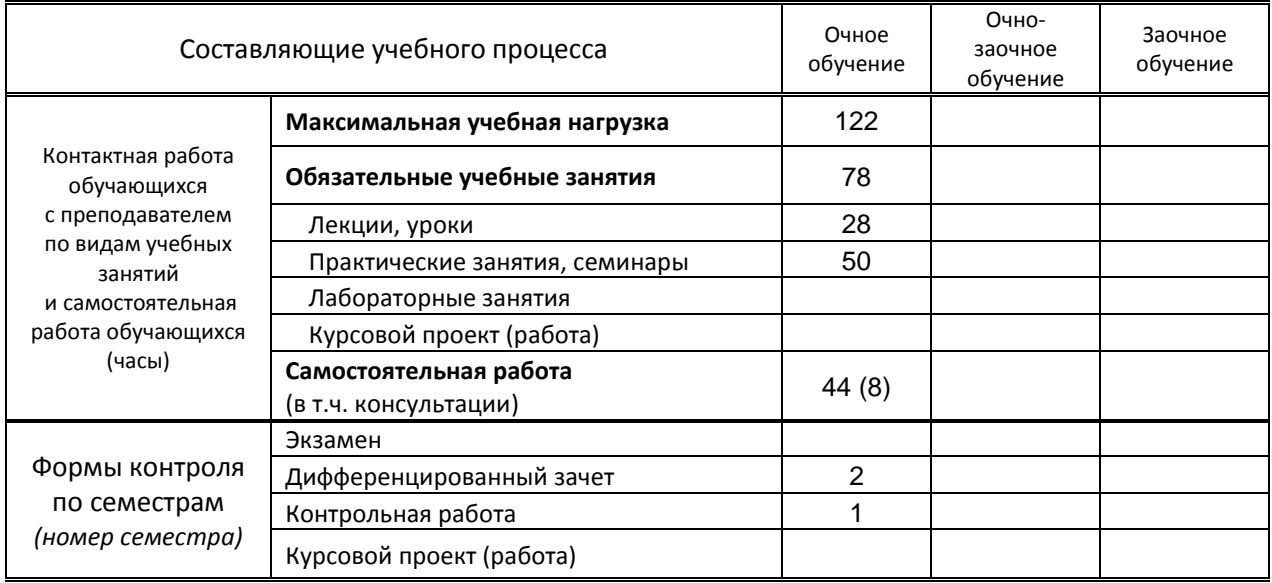

Рабочая программа составлена в соответствии с федеральным государственным образовательным стандартом среднего профессионального образования по соответствующей специальности

> и на основании учебного плана № 20-02-1-24. 19-02-1-24, 18-02-1-24, 54/12

### **1. ВВЕДЕНИЕ К РАБОЧЕЙ ПРОГРАММЕ ДИСЦИПЛИНЫ**

### **1.1. Место преподаваемой дисциплины в структуре ППССЗ**

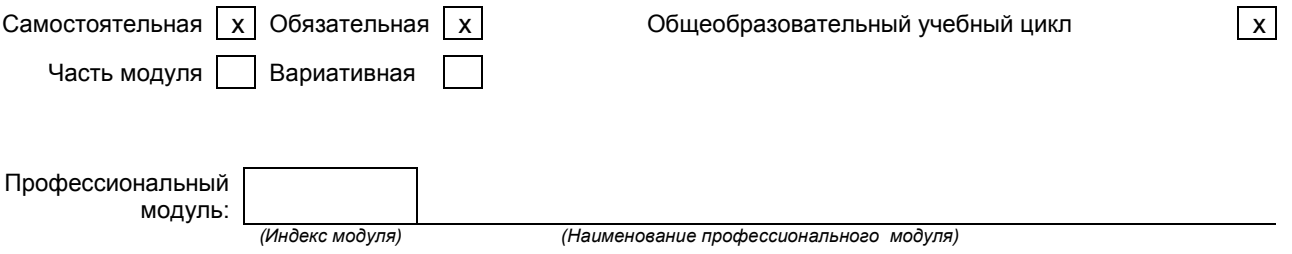

#### **1.2. Цель дисциплины**

 Сформировать компетенции обучающегося в области информационных технологий, с целью дальнейшего применения полученных знаний на практике в своей профессиональной деятельности.

### **1.3. Задачи дисциплины**

- Рассмотреть роль и место информационных технологий в процессе основной профессиональной деятельности по специальности.
- Выработать конкретные навыки использования программного обеспечения для решения профессиональных задач

#### **1.4. Компетенции, формируемые у обучающегося в процессе освоения дисциплины**

Общекультурные: (ОК)

- ОК 4. Осуществлять поиск, анализ и оценку информации, необходимой для постановки и решения профессиональных задач, профессионального и личностного развития.
- ОК 5. Использовать информационно-коммуникационные технологии для совершенствования профессиональной деятельности.
- ОК 9. Ориентироваться в условиях частой смены технологий в профессиональной деятельности.
- $\bullet$

### Профессиональные: (ПК)

- ПК 1.3. Проводить анализ исторических и искусствоведческих данных.
- ПК 1.6. Проводить работы по реставрации, консервации, оформлению реставрационной документации.
- ПК 1.7. Владеть профессиональной терминологией.

### **1.5. В результате освоения дисциплины обучающийся должен:**

- Уметь: 1) использовать программное обеспечение в профессиональной деятельности (ОК4, ОК5, ОК 9; ПК 1.3, 1.6, 1.7);
	- 2) применять компьютеры и телекоммуникационные средства(ОК4, ОК5, ОК 9; ПК 1.3, 1.6, 1.7).
- Знать: 1) знать состав функций и возможности использования информационных и телекоммуникационных технологий в профессиональной деятельности (ОК4, ОК5, ОК 9; ПК 1.3, 1.6, 1.7).

### **1.6. Дисциплины (модули, практики) ППССЗ, в которых было начато формирование компетенций, указанных в п.1.4:**

Дисциплина базируется на компетенциях, сформированных на предыдущем уровне образования

### **2. СОДЕРЖАНИЕ ДИСЦИПЛИНЫ**

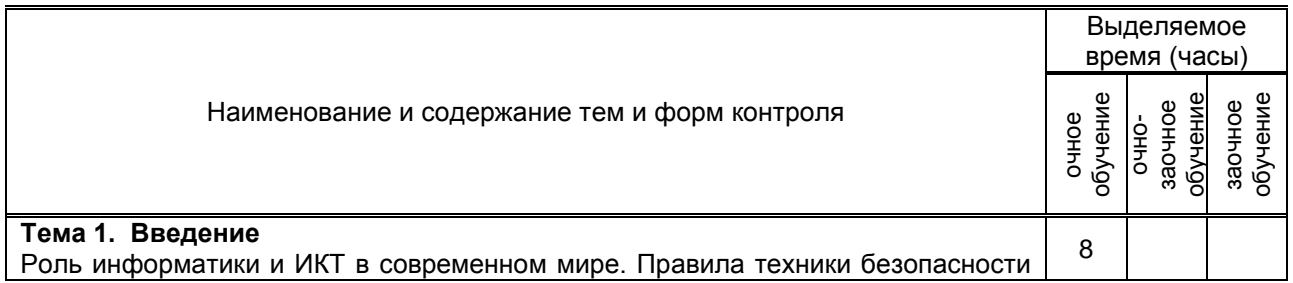

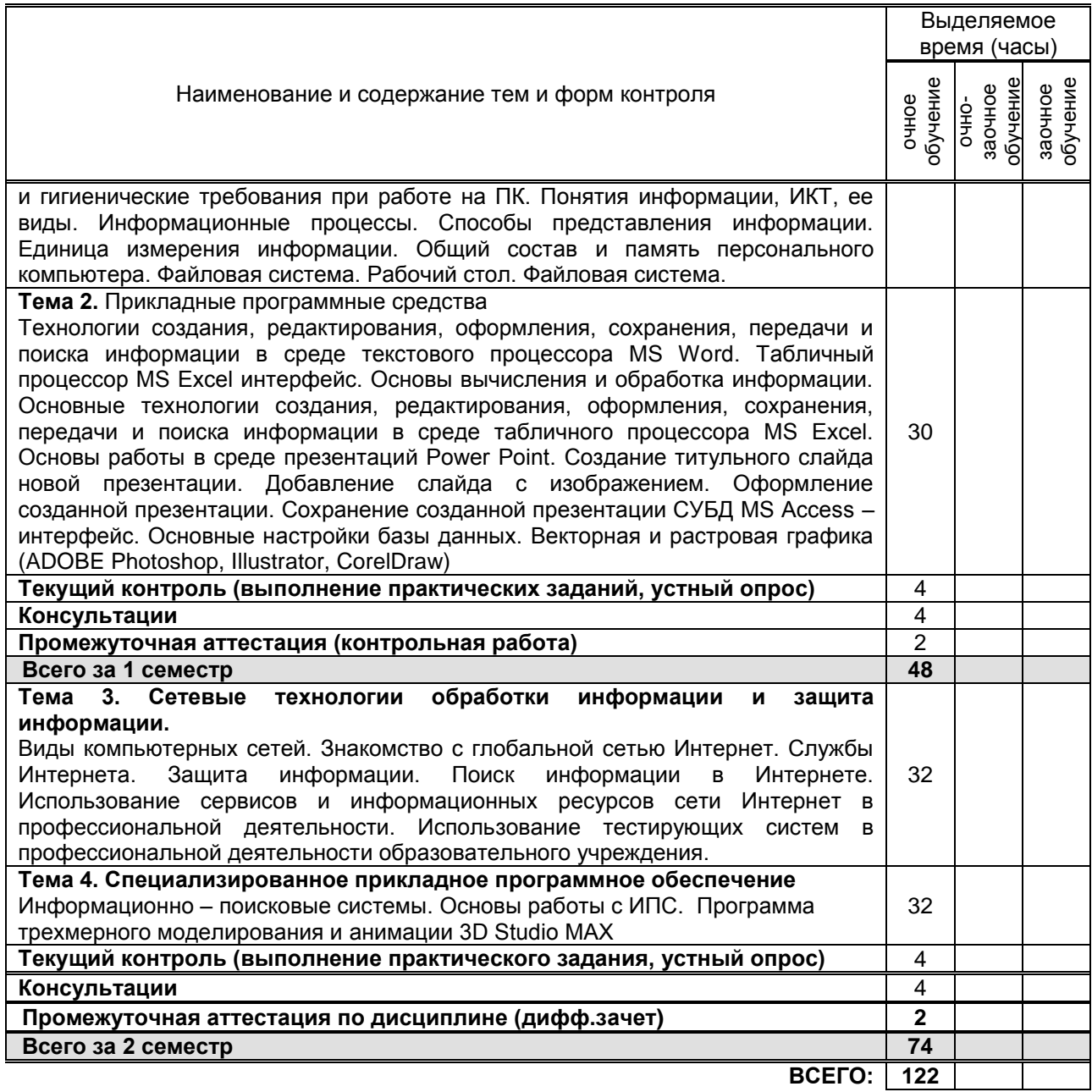

# 3. ТЕМАТИЧЕСКИЙ ПЛАН

### 3.1. Лекции, уроки

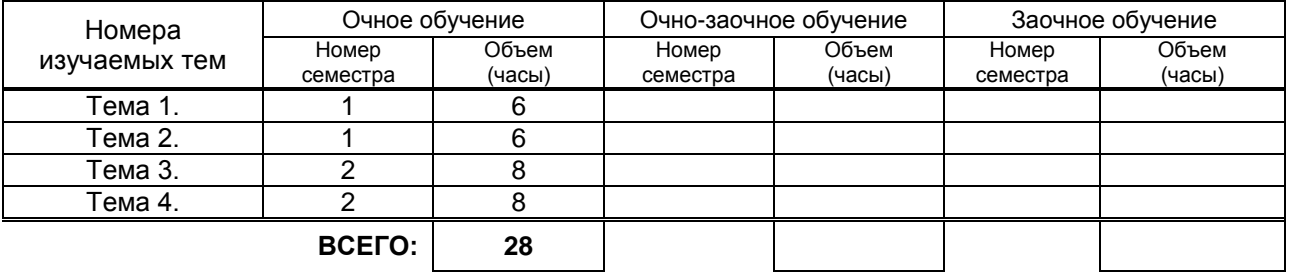

### 3.2. Практические занятия, семинары

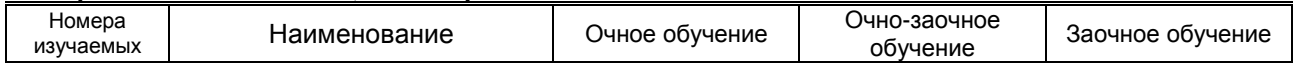

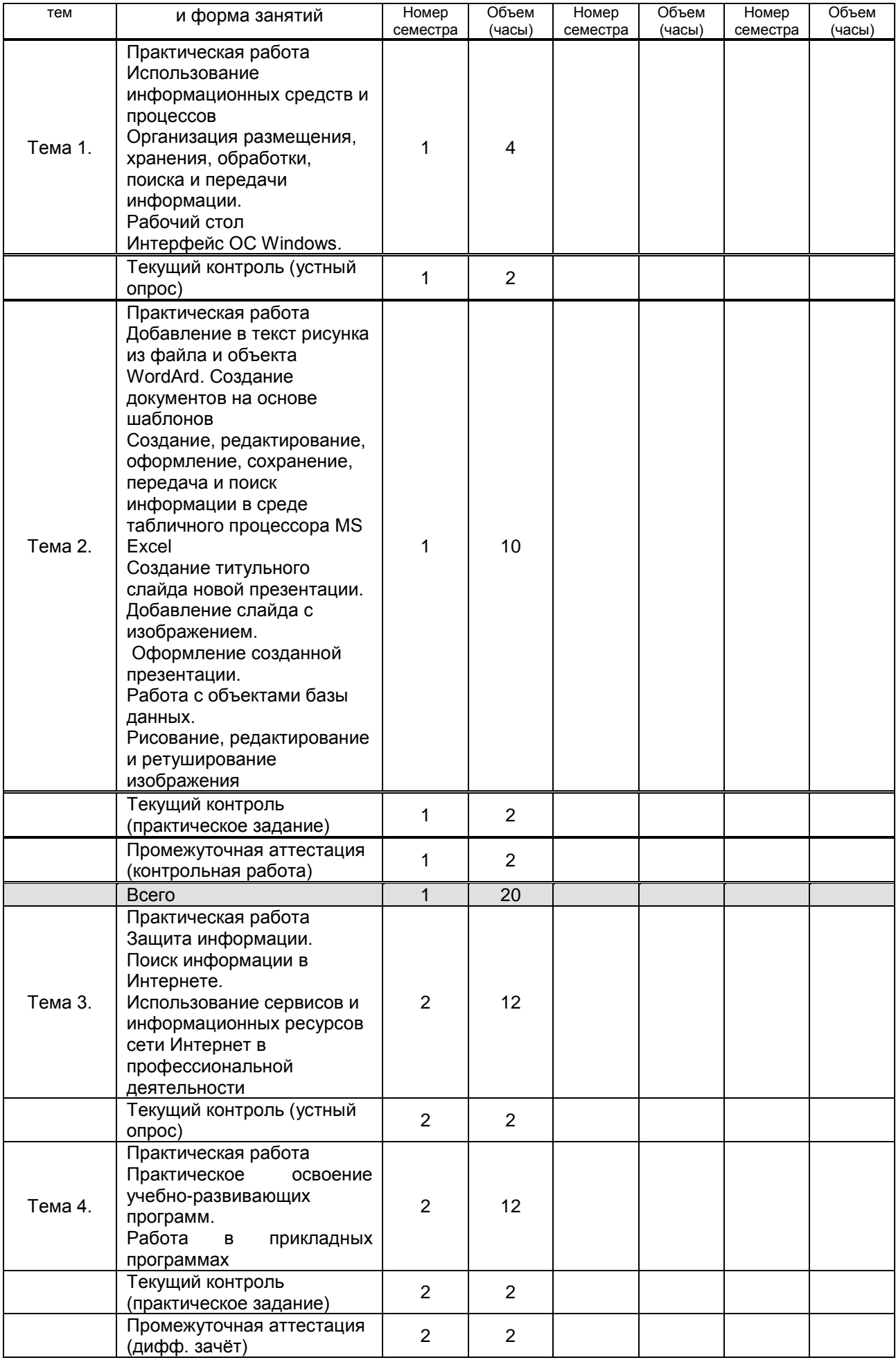

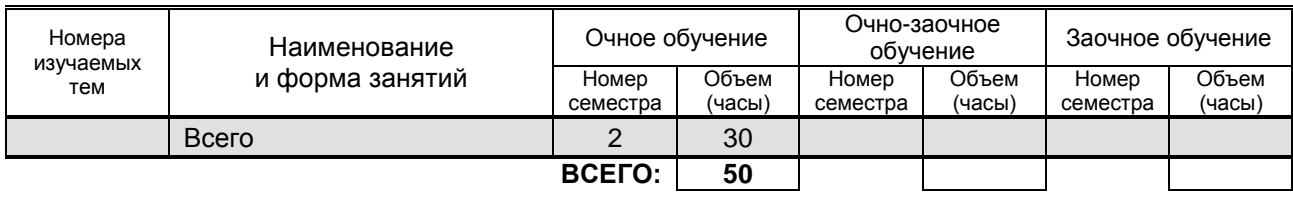

### **3.3. Лабораторные занятия**

Не предусмотрено

### **4. КУРСОВОЕ ПРОЕКТИРОВАНИЕ**

Не предусмотрено

### **5. ФОРМЫ ТЕКУЩЕГО КОНТРОЛЯ УСПЕВАЕМОСТИ ОБУЧАЮЩЕГОСЯ**

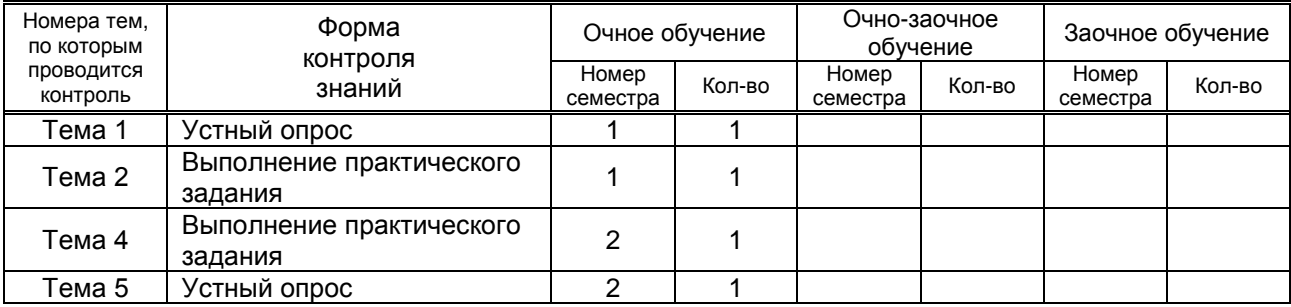

### **6. САМОСТОЯТЕЛЬНАЯ РАБОТА ОБУЧАЮЩЕГОСЯ**

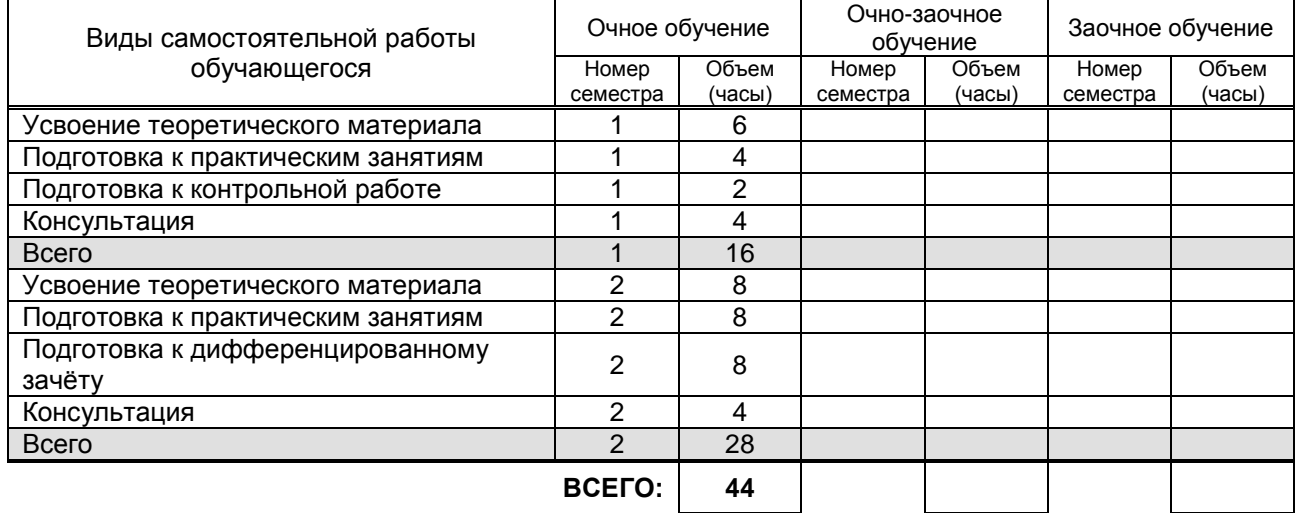

## **7. ОБРАЗОВАТЕЛЬНЫЕ ТЕХНОЛОГИИ**

### **7.1. Характеристика видов и используемых активных и интерактивных форм занятий**

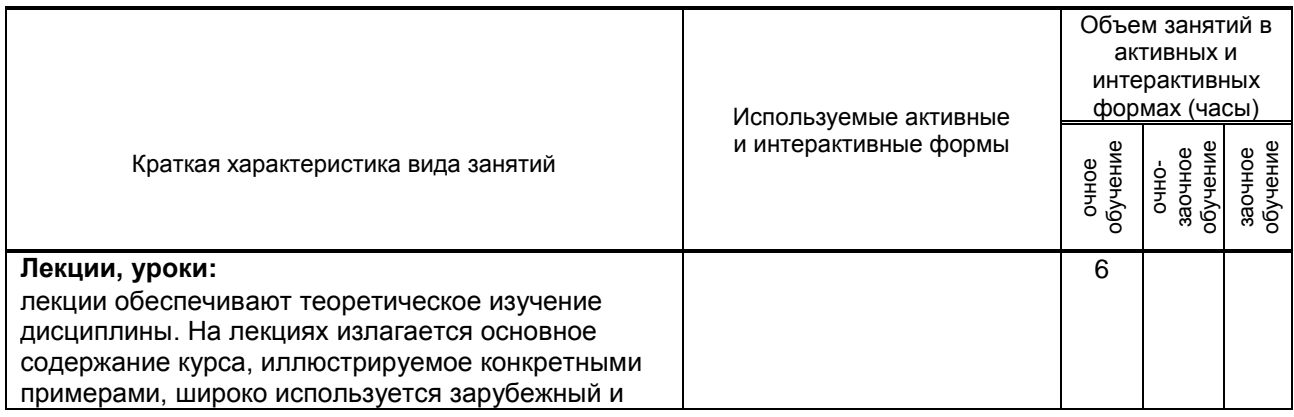

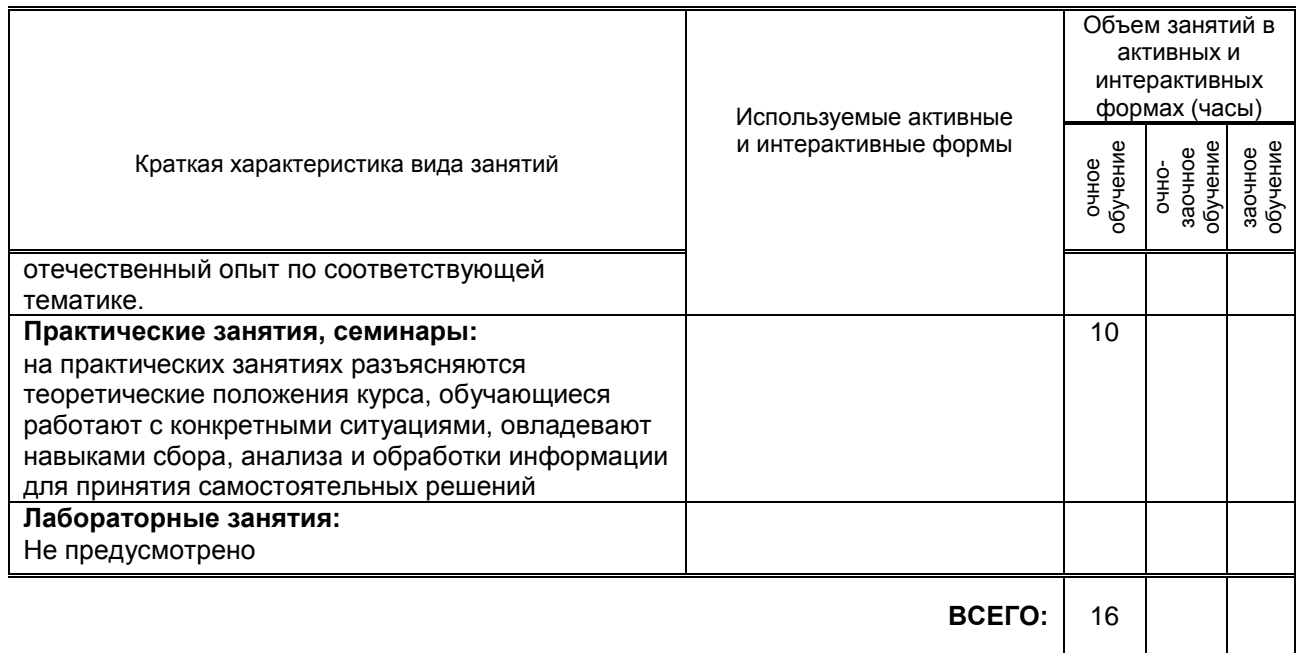

### 7.2. Балльно-рейтинговая система оценивания успеваемости и достижений обучающихся

### Перечень и параметры оценивания видов деятельности обучающегося

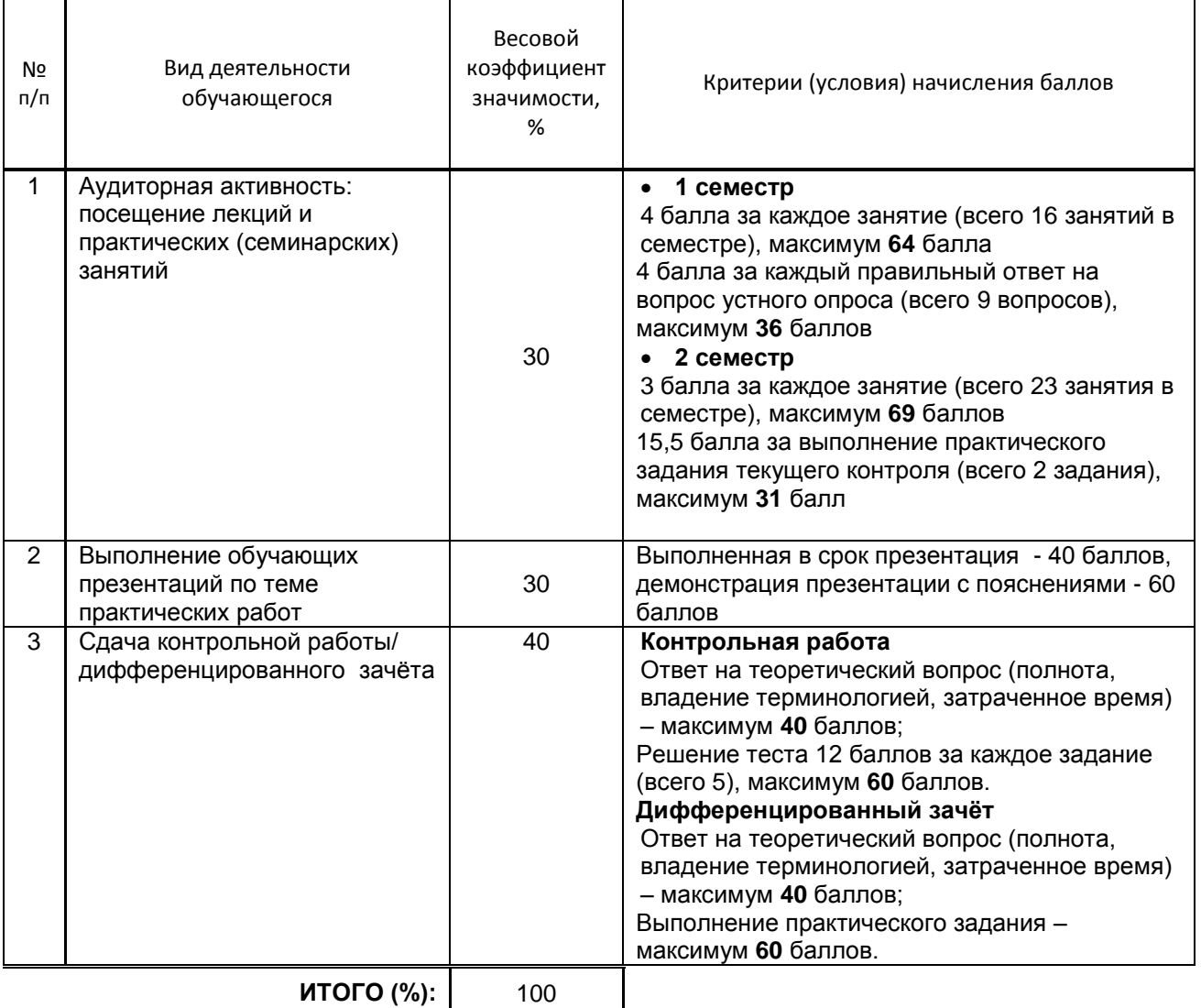

### **Перевод балльной шкалы в традиционную систему оценивания**

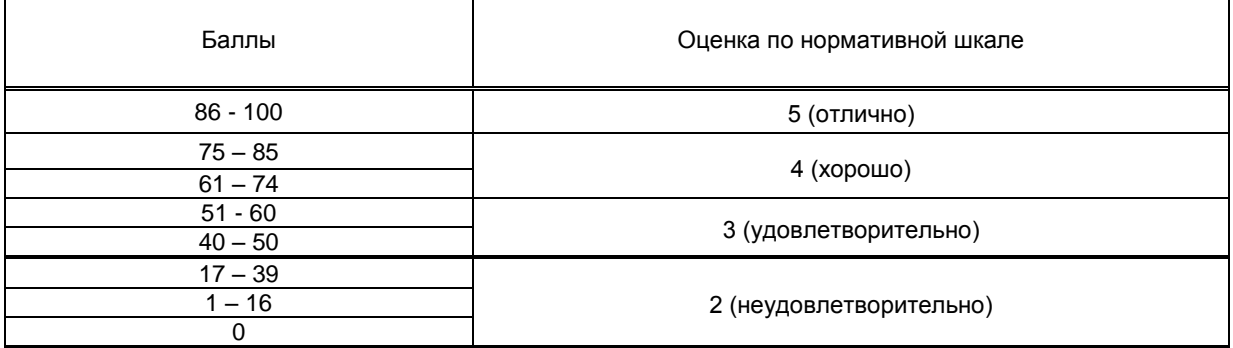

### **8. ОБЕСПЕЧЕНИЕ ДИСЦИПЛИНЫ**

### **8.1. Учебная литература**

### а) основная учебная литература

1. Жилко, Е. П. Информатика. Часть 1 : учебник для СПО / Е. П. Жилко, Л. Н. Титова, Э. И. Дяминова. — Саратов, Москва : Профобразование, Ай Пи Ар Медиа, 2020. — 182 c. — ISBN 978-5-4488-0873-9, 978-5-4497-0637-9. — Текст : электронный // Электронно-библиотечная система IPR BOOKS : [сайт]. — URL: http://www.iprbookshop.ru/97411.html — Режим доступа: для авторизир. пользователей 2. Цветкова, А. В. Информатика и информационные технологии : учебное пособие для СПО / А. В. Цветкова. — Саратов : Научная книга, 2019. — 190 c. — ISBN 978-5-9758-1891-1. — Текст : электронный // Электронно-библиотечная система IPR BOOKS : [сайт]. — URL: http://www.iprbookshop.ru/87074.html — Режим доступа: для авторизир. пользователей

### б) дополнительная учебная литература

1. Башмакова, Е. И. Информатика и информационные технологии. Технология работы в MS WORD 2016 : учебное пособие / Е. И. Башмакова. — Москва : Ай Пи Ар Медиа, 2020. — 90 c. — ISBN 978-5- 4497-0515-0. — Текст : электронный // Электронно-библиотечная система IPR BOOKS : [сайт]. — URL: http://www.iprbookshop.ru/94204.html — Режим доступа: для авторизир. пользователей 2. Карабутов, Н. Н. Создание интегрированных документов в Microsoft office. Введение в анализ данных и подготовку документов / Н. Н. Карабутов. — Москва : СОЛОН-Пресс, 2016. — 293 c. — ISBN 5-98003-200-2. — Текст : электронный // Электронно-библиотечная система IPR BOOKS : [сайт]. — URL: http://www.iprbookshop.ru/90396.html — Режим доступа: для авторизир. пользователей

### **8.2. Перечень учебно-методического обеспечения для самостоятельной работы обучающихся по дисциплине**

1. Лебедева, Т. Н. Информатика. Информационные технологии : учебно-методическое пособие для СПО / Т. Н. Лебедева, Л. С. Носова, П. В. Волков. — Саратов : Профобразование, 2019. — 128 c. — ISBN 978-5-4488-0339-0. — Текст : электронный // Электронно-библиотечная система IPR BOOKS : [сайт]. — URL: http://www.iprbookshop.ru/86070.html — Режим доступа: для авторизир. пользователей 2. Гасанова, Э. В. Учебно-методическое пособие по организации внеаудиторной (самостоятельной) работы обучающихся по программе среднего профессионального образования : учебное пособие / Э. В. Гасанова. — Хасавюрт : Дагестанский государственный университет (филиал) в г. Хасавюрте, 2018. — 76 c. — ISBN 978-5-6042127-4-5. — Текст : электронный // Электронно-библиотечная система IPR BOOKS : [сайт]. — URL: http://www.iprbookshop.ru/80927.html — Режим доступа: для авторизир. пользователей

3. Алиев, В. К. Информатика в задачах, примерах, алгоритмах / В. К. Алиев. — Москва : СОЛОН-Р, 2016. — 144 c. — ISBN 5-93455-119-1. — Текст : электронный // Электронно-библиотечная система IPR BOOKS : [сайт]. — URL: http://www.iprbookshop.ru/90417.html — Режим доступа: для авторизир. пользователей

### **8.3. Перечень ресурсов информационно-телекоммуникационной сети "Интернет", необходимых для освоения дисциплины**

Информационная система «Единое окно доступа к образовательным ресурсам» [Электронный ресурс]. URL:<http://window.edu.ru/>

### **8.4. Перечень информационных технологий, используемых при осуществлении образовательного процесса по дисциплине, включая перечень программного обеспечения и информационных справочных систем (при необходимости)**

Microsoft Windows 10 Pro; Office Standart 2016

### **8.5. Описание материально-технической базы, необходимой для осуществления образовательного процесса по дисциплине**

Кабинет информационных технологий с выходом в сеть Интернет Компьютеры Проектор с экраном

### **8.6. Иные сведения и (или) материалы**

### **9. ФОНД ОЦЕНОЧНЫХ СРЕДСТВ ДЛЯ ПРОВЕДЕНИЯ ПРОМЕЖУТОЧНОЙ АТТЕСТАЦИИ**

### **9.1. Описание показателей, оценочных средств, критериев и шкал оценивания компетенций**

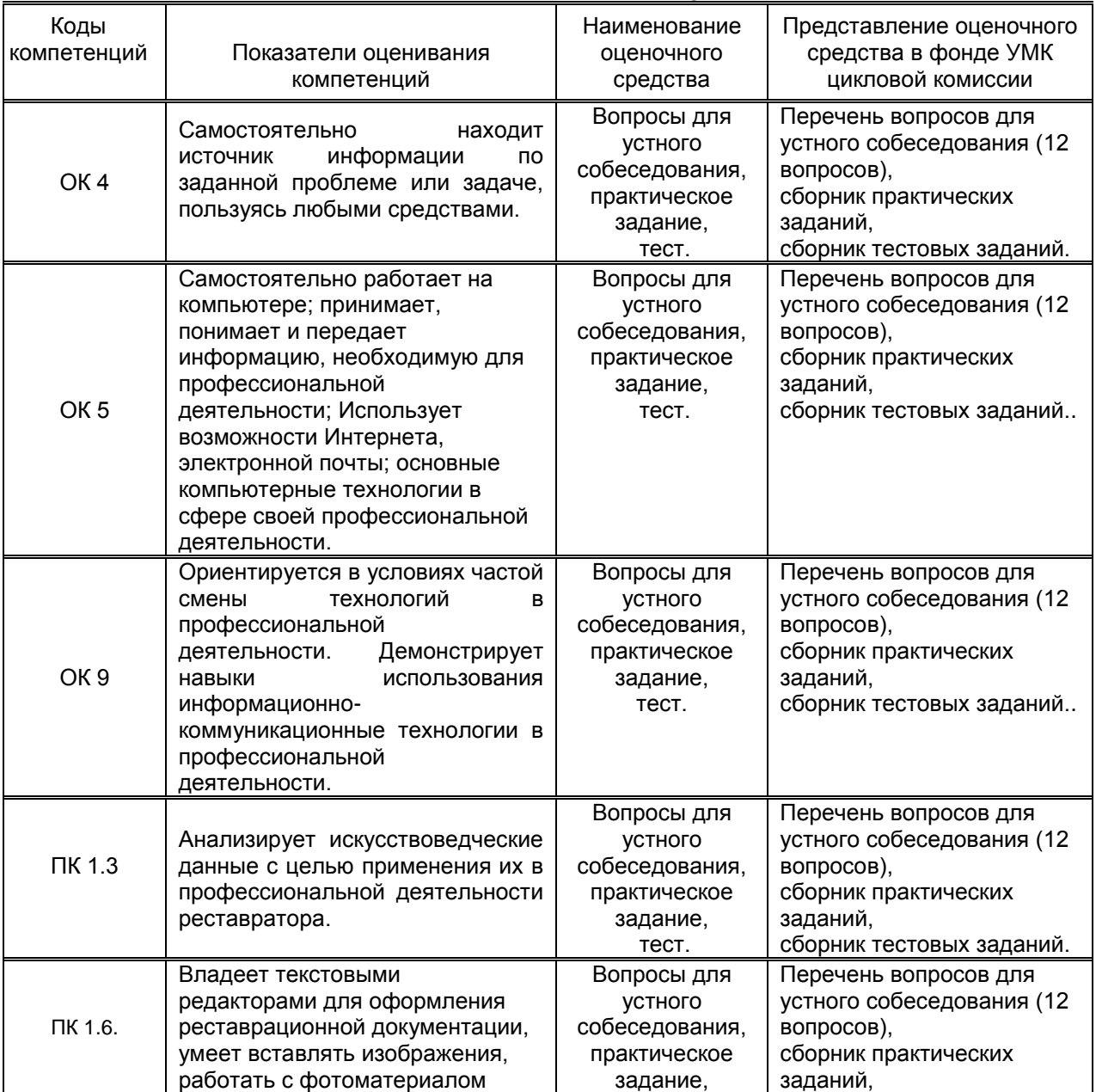

### **9.1.1. Показатели оценивания компетенций и оценочные средства**

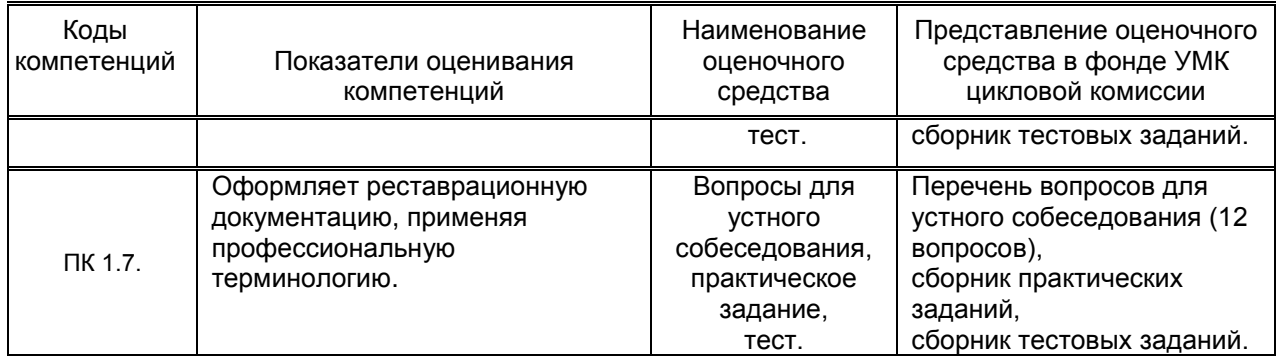

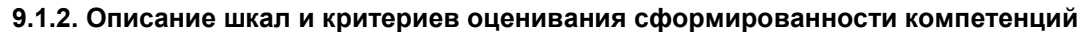

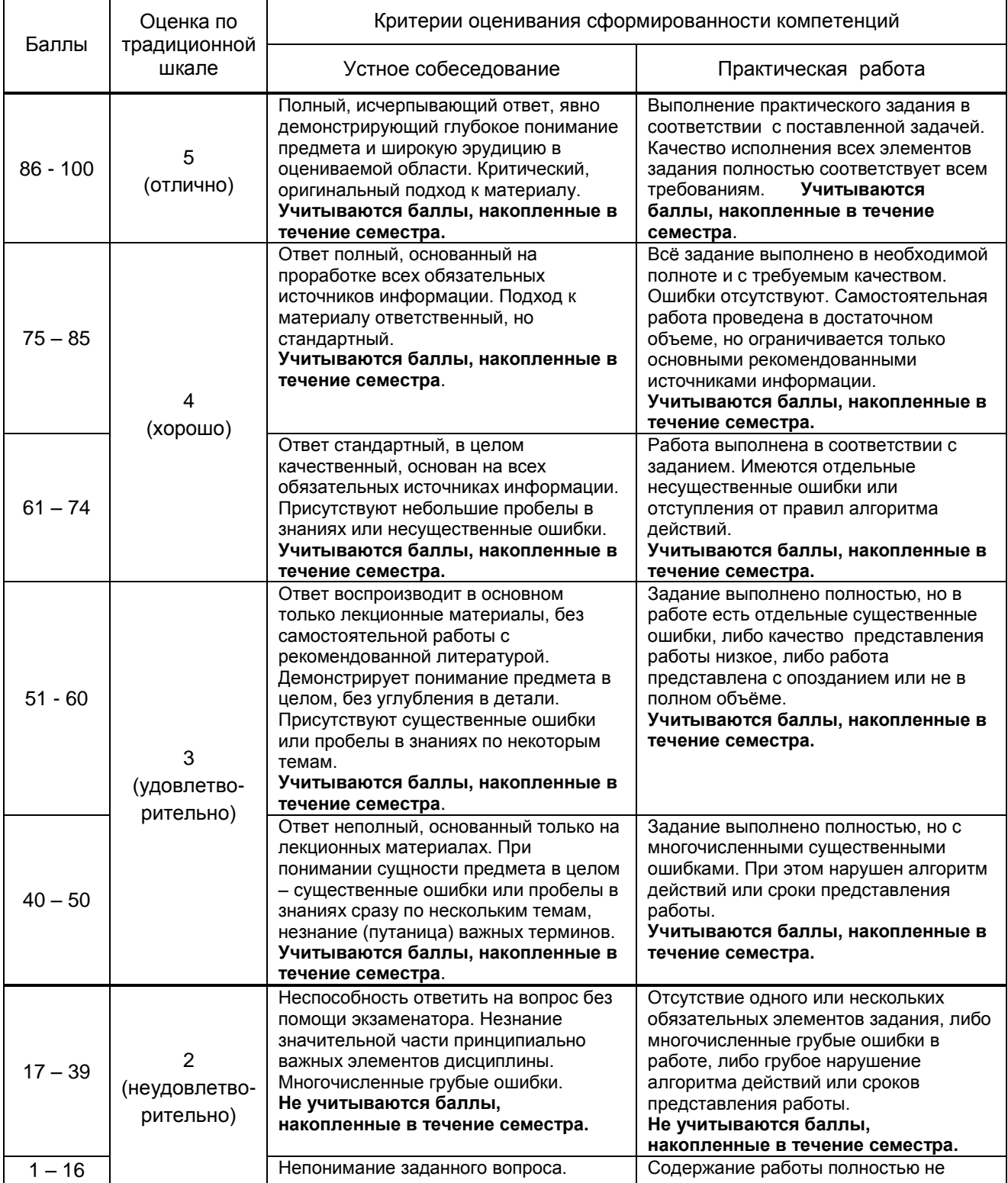

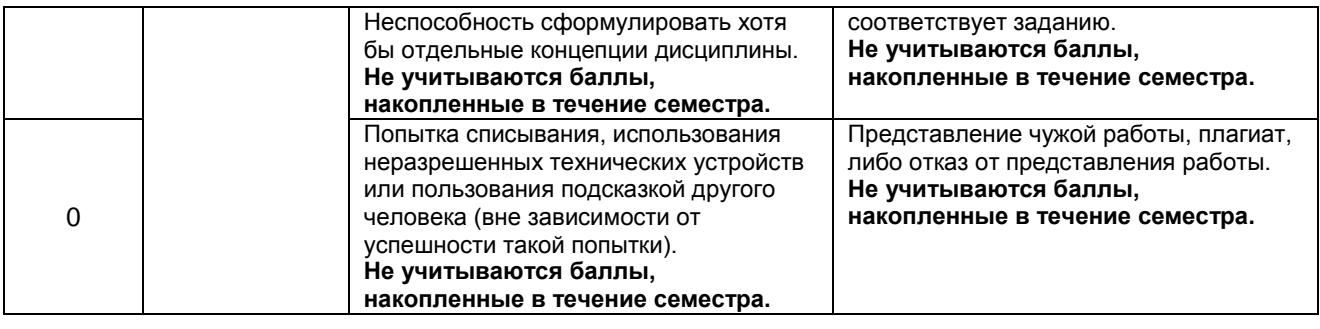

### **9.2. Типовые контрольные задания или иные материалы, необходимые для оценки практического опыта, умений и знаний**

### **9.2.1. Перечень вопросов по дисциплине (к контрольной работе)**

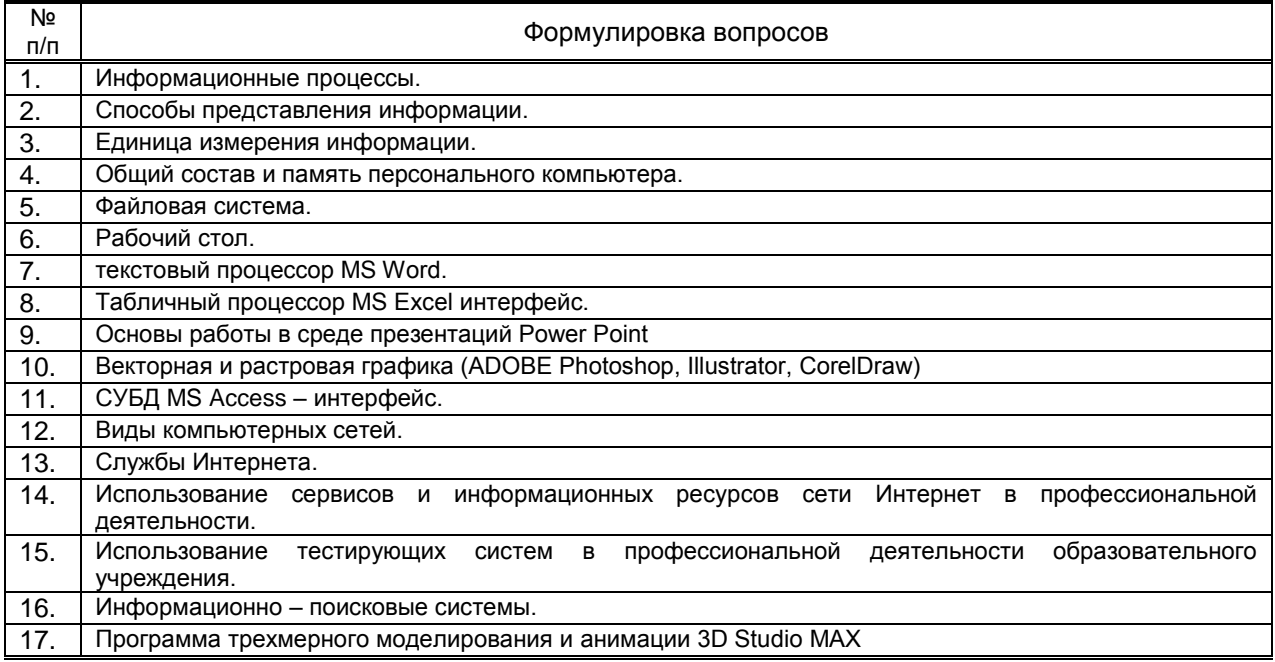

### **Вариант тестовых заданий по дисциплине**

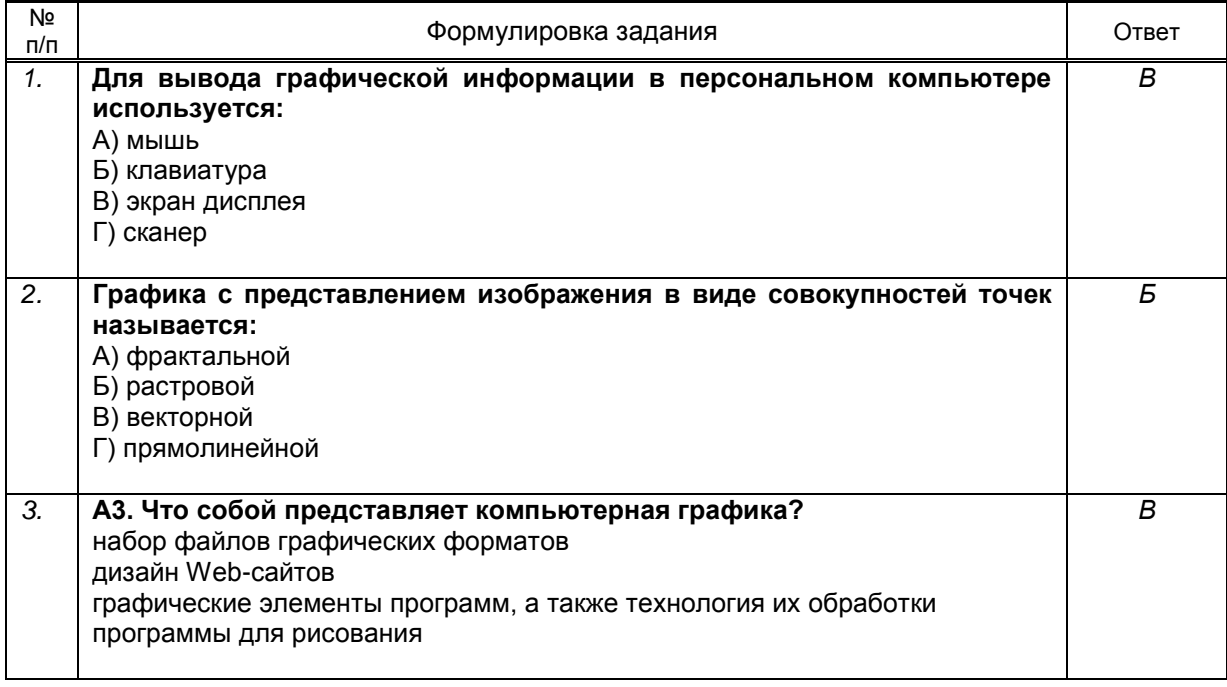

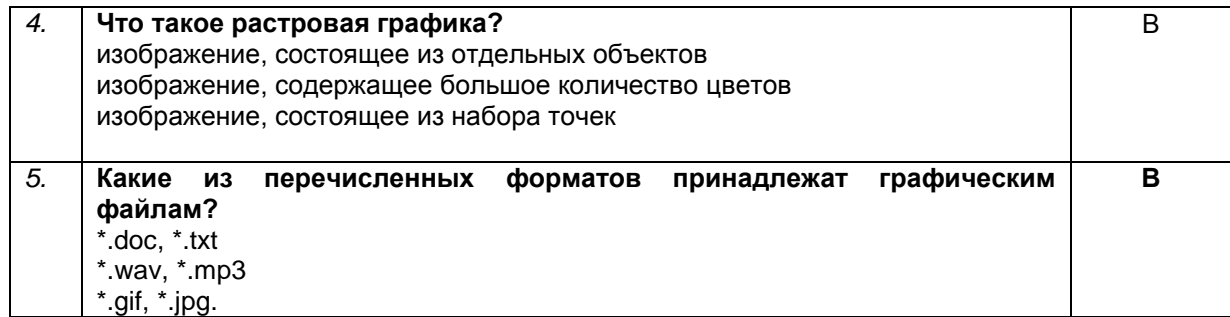

#### $9.2.2.$ Варианты типовых заданий по дисциплине

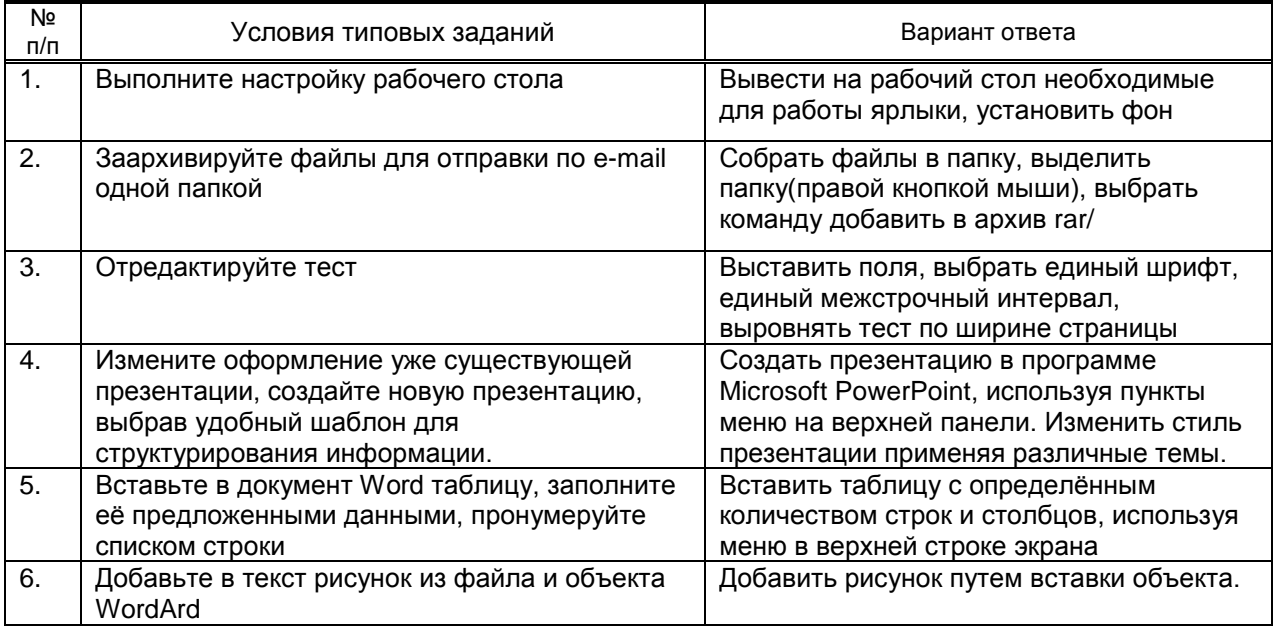

### 9.3. Методические материалы, определяющие процедуры оценивания знаний, умений и практического опыта

#### 9.3.1. Условия допуска обучающегося к сдаче зачета, контрольной работы и порядок ликвидации академической задолженности

Положение о проведении текущего контроля успеваемости и промежуточной аттестации обучающихся (принято на заседании Ученого совета 31.08.2013г., протокол № 1)

#### 9.3.2. Форма проведения промежуточной аттестации по дисциплине

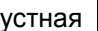

письменная

компьютерное тестирование

иная  $\mathsf{x}$ 

- письменное выполнение тестового (практического) задания с последующим устным иная собеседованием

### 9.3.3. Особенности проведения (дифференцированного зачета, контрольной работы)

Контрольная работа проходит в виде устного собеседования и решения теста. На подготовку отводится 30 минут, после чего обучающийся отвечает преподавателю и сдаёт тест. При подготовке обучающемуся можно пользоваться конспектами лекций, и поисковыми системами сети интернет. Оценка выставляется сразу после ответа.

Дифференцированный зачёт проходит в виде выполнения практического задания и последующих ответов на устные вопросы. На выполнение задания отводится 45 минут, после чего преподаватель задаёт вопросы. При выполнении задания нельзя пользоваться справочными материалами и конспектами лекций.

Оценку обучающийся получает сразу после ответа.